## **Hacking Techniques & Intrusion Detection**

Winter Semester 2012/2013

**Dr. Ali Al-Shemery**

*aka: B!n@ry*

# **Footprinting**

*Walking the trails to a target*

### **Outline**

- External Footprinting – Identify External Ranges – Passive, and Active
- Internal Footprinting
	- Identify Internal Ranges
	- Passive, and Active

#### **External Footprinting**

#### **Identify Customer External Ranges**

- The major goals of intelligence gathering during a penetration test is to determine hosts which will be in scope.
- Common techniques to identify:
	- WHOIS searches on the domains and the ranges
	- reverse DNS lookups
	- DNS brute forcing

#### **Passive Recon - WHOIS Lookups**

- Determine TLD for the domain, and which WHOIS server contains the information we're after.
- WHOIS information is based upon a tree hierarchy.
- ICANN (IANA) is the authoritative registry for all of the TLDs.
- Middle East WHOIS lookup (registrar): RIPE NCC, http://www.ripe.net/lir-services/membersupport/info/list-of-members/mideast
- DEMO (whois)

### **Passive Recon - NetCraft**

- Internet monitoring company that monitors uptimes and provides server operating system detection.
- Site Report returns information such as:
	- IP address
	- Name servers
	- Reverse DNS
	- Netblock owner
	- DNS admin
	- Domain registry
- DEMO

# **Passive Recon - URL(s)**

- Extract list of URLs from a web page
	- list-urls.py
- Search for files in a domain
	- goofile.py
	- FOCA

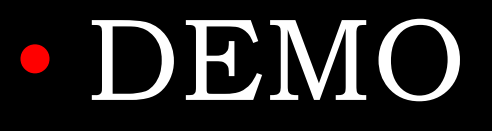

#### **Online Tools**

- Central Ops, http://centralops.net/
- Wayback Machine: http://archive.org/
- Zone-h Defacement Archive, http://zone-h.org/
- Domain Tools, http://www.domaintools.com/
- DNS Stuff, http://www.dnsstuff.com
- MX Toolbox, http://mxtoolbox.com
- RIPE, http://www.ripe.net/data-tools/db
- WHOIS, http://www.whois.com/whois/
- WHOIS, http://www.whois.sc/
- What Is My IP, http://www.whatismyip.com/
- InterNIC, http://www.internic.net/

# **Google for Pentesting**

- Check Johnny Long's presentation @Blackhat …
- Google Dorks, http://www.exploitdb.com/google-dorks/
- Google Hacking Database (GHDB), http://www.hackersforcharity.org/ghdb
- Assignment #1: Write about 10 Google Dorks.

# **ShodanHQ**

- ShodanHQ.com is a computer search engine.
- Examining the response of the devices it contacts on the Internet. Information gathered such as:
	- Target OS, Web server software version
	- Checks if default user/pass are being used
	- Can identify webcam, firewalls, and VoIP devices
	- Can identify network printers
- Need Help? www.shodanhq.com/browse
- Registration is required to make the most effective use of the site.

#### **Active Footprinting**

• **Port Scanning – Next Week**

# **DNS Discovery**

- Performed by looking at the WHOIS records for the domain's authoritative nameserver.
- Variations of the main domain name should be checked, and the website should be checked for references to other domains which could be under the target's control.

# **DNS Discovery – DNS Types**

- A **Host's IP address.**
- MX Host/domain's mail exchanger(s)
- NS Host or domain's name server(s)
- CNAME Host's canonical name allowing additional names or aliases
- SOA Authority for the domain
- SRV Service location record often used with Session Initiation Protocol (SIP) and the Extensible Messaging and Presence Protocol (XMPP)
- RP Responsible person
- PTR Pointer to a canonical name, used for reverse lookups

#### **Zone Transfers**

- DNS zone transfer, also known as AXFR, is a type of DNS transaction.
- It is a mechanism designed to replicate the databases containing the DNS data across a set of DNS servers.
- Zone transfer comes in two flavors, full (AXFR) and incremental (IXFR).
- Tools commonly used: host, dig, and nmap

#### • DEMO

#### **Reverse DNS**

- Reverse DNS can be used to obtain valid server names in use within an organizational.
- There is a caveat that it must have a PTR (reverse) DNS record for it to resolve a name from a provided IP address.

#### **Forward DNS**

- Some call it "DNS Bruteforcing"
- Not only zone transfers!
- Discover additional host names that are not commonly known.
	- fierce.pl
	- dnsenum.pl
	- dnsrecon.py

#### • DEMO

#### **SMTP**

- SMTP bounce back, also called a Non-Delivery Report/Receipt (NDR), a (failed) Delivery Status Notification (DSN) message, a Non-Delivery Notification (NDN) or simply a bounce, is an automated electronic mail message from a mail system informing the sender of another message about a delivery problem.
- Done by simply creating a bogus address (Blah\_blah\_address@target.com) within the target's domain.

# **SMTP – Tools**

- SMTP User Enumerator, smtp-user-enum
	- smtp-user-enum.pl -M VRFY -U users.txt -t 10.0.0.1
- SMTP Scan, smtpscan
- SMTP Relay Checker, smtprc
- Swiss Army Knife for SMTP, swaks
- Nmap NSE script, smtp-enum-users.nse
- DEMO (Online Central Ops):
	- Central Ops (Email Dossier), <http://centralops.net/co/>
	- Manually

# **Banner Grabbing**

- An enumeration technique used to glean information about computer systems on a network and the services running its open ports.
- Banner grabbing is used to identify network the version of applications and operating system that the target host are running.
- Usually performed on: HTTP, FTP, and SMTP
- Tools commonly used: Telnet, Nmap, and Netcat

# **SNMP Sweeps**

- SNMP offer tons of information about a specific system.
- The SNMP protocol is a stateless, datagram oriented protocol.
- Unfortunately SNMP servers don't respond to requests with invalid community strings and the underlying UDP protocol does not reliably report closed UDP ports. This means that "no response" from a probed IP address can mean either of the following:
	- machine unreachable
	- SNMP server not running
	- invalid community string
	- the response datagram has not yet arrived

# **Web Application Discovery**

- Identifying weak web applications can be a particularly fruitful activity during a penetration test.
- **More on this when we reach Web Penetration Testing**

#### **Virtual Host Detection & Enumeration**

- Web servers often host multiple "virtual" hosts to consolidate functionality on a single server.
- If multiple servers point to the same DNS address, they may be hosted on the same server.
- Tools such as Bing search can be used to map an IP address to a set of virtual hosts.

#### **Establish External Target List**

- Once the activities above have been completed, a list of users, emails, domains, applications, hosts and services should be compiled.
	- Mapping versions
	- Identifying patch levels
	- Looking for weak web applications
	- Identify lockout threshold
	- Error Based
	- Identify weak ports for attack
	- Outdated Systems
	- Virtualization platforms vs VMs
	- Storage infrastructure

### **Internal Footprinting**

### **Passive Footprinting**

- If the tester has access to the internal network, packet sniffing can provide a great deal of information.
- Use techniques like those implemented in p0f to identify systems.

#### # p0f –o cap.txt -i eth0 -M -V -v -p -t

#### **Identify Customer Internal Ranges**

- Start by identifying the local subnet, then modify slightly to reach other subnets.
- Check routing tables of hosts.
- Most popular technique used is checking DHCP servers.

# **Active Footprinting**

• We can perform all the external active footprinting techniques here.

Port Scanning:

• Internal port scanning differs from external port scanning, because of the higher bandwidth available, and the ability to get more accurate response.

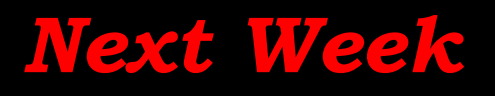

#### **?**

- Countermeasure
- Mitigation
- Remediation

# **Assingment(s)**

Assignment #2:

• Gathering information about a website from Google cache, is it an Active or Passive Recon?

Assignment #3:

• Choose a target that you have permission to, maybe yourself and try to gather as much information found publicly as you can. Write a report about that.

#### **SUMMARY**

- We saw what is intelligence gathering
- The OSINT three
- What corporate info to gather
- What individual info to gather
- Understood the covert gathering types
- What is footprinting
- Difference between active and passive footprinting
- Main external and internal footprinting information resources
- How to use Google when performing intelligence gathering
- Discusses mitigation to footprinting

#### **References**

- Effective meetings, http://www.businessandthegeek.com/?p=112
- Penetration Testing Standards, http://www.pentest-standard.org/
- FOCA, http://www.informatica64.com/foca/
- Foundstone,
- Johnny Long, Blackhat, Google Hacking for Penetration Testers,
- Exploit-DB, Google Dorks,
- NetGlub,
- Paterva Maltego,
- WHOIS lookup references
	- ICANN http://www.icann.org
	- IANA http://www.iana.com
	- NRO http://www.nro.net
	- AFRINIC http://www.afrinic.net
	- APNIC http://www.apnic.net
	- ARIN http://ws.arin.net
	- LACNIC http://www.lacnic.net
	- RIPE http://www.ripe.net , RIPE NCC
- SensePost BiLE Suite, http://www.sensepost.com/labs/tools/misc
- List of DNS Record Types, http://en.wikipedia.org/wiki/List\_of\_DNS\_record\_types